# Reading free Facilitator guide template download (PDF)

in this book microsoft program manager zac woodall shows developers and it pros how to use the new template architecture in access 2007 to deliver rich data centric tracking applications he explains what access templates are how they are used and how to create them his discussion of template design and customization includes details that every template designer should know such as design guidelines best practices and advice for overcoming technical hurdles advanced topics include personalization designing for sharepoint template security enterprise deployment and a detailed breakdown of the template accdt file format in only 256 pages this book helps the reader to design access 2007 templates build enterprise templates for access 2007 implement secure access 2007 templates this book comes with a bonus chapter customizing the field templates task pane and five bonus sample templates which readers can use in their own projects access add in access ribbon xml contacts modified table creator and template maker these valuable bonus materials are available as a web site download update to the most popular wordperfect book on the market whether you just bought a computer that has wordperfect installed or you need to learn it for use at the office absolute beginner s guide to wordperfect x3 will have you up and running with the latest version of wordperfect in no time endorsed by corel the makers of wordperfect this is the best beginning level guide available it is organized in an easy to follow progressive format teaching you the most common features so that you can easily navigate the program and build complex documents whether you re new to wordperfect or upgrading from a previous version absolute beginner s guide to wordperfect 11 teaches you what you need to know to get right to work this fun to read and easy to understand book starts with the basics helping you build a foundation of knowledge so that you can be confident and comfortable using the software in no time you ll be able to produce letters invoices spreadsheets presentations and much more bonus chapters also provide coverage of quattro pro turn browsers into buyers boost traffic and more build your store from scratch or make the one you have more profitable his online business has been paying his mortgage for years now rob snell is sharing his yahoo store secrets for planning building and managing an online store that delivers the goods here s how to profit from keywords handle credit card payments find out what s hot in other stores maximize your marketing efforts and much more discover how to use the yahoo store editor and manager plan effective store navigation use better images to sell more products build successful advertising strategies generate more traffic from search engines secure your business success with this best selling guide thinking about starting a new business searching for ways to run your small business better this essential reference covers everything any australian or new zealand small business needs to know including vital topics such as business planning and franchising budgeting and gst marketing and online sales find out what works for you decide whether to start from scratch buy an existing business or purchase a franchise build a business plan develop a blueprint for business success with a winning business plan develop a marketing strategy find your unique selling point build your brand and set sales goals understand the importance of customer service deliver beyond expectations listen to customers and transform complaints into sales ramp up your management skills understand your legal obligations as an employer recruit the best employees and build a great team succeed online develop a website secure high rankings on the search engines and build online sales keep your business profitable understand profit loss reports manage profit margins and set budgets this book describes the authors standard or best practices used in writing regul ed clinical documents for the drug and biologics industry the fundamental premise of this book is that the end documents submitted to a health authority is dep dent on the beginning the planning and strategy that go into organizing written documentation each regulatory document inherently exists within a constellation of related documents this book attempts to show the relationships between and among these documents and suggests strategies for organizing and writing these documents to maximize ef ciency while developing clear and concise text at all times and irrespective of applicable laws and guidelines good communication skills and a sense of balance are essential to adequately accurately and clearly describe a product s characteristics at no time should the reader perceive these suggestions to be the only viable solution to writing regulatory documents nor should the reader expect that these suggestions guarantee product success the audience for this book is the novice medical writer or those who would like to explore or enhance regulatory writing skills we assume the reader will have a basic understanding of

written communication but little experience in applying this skill to the task of regulatory writing extensive knowledge of science clinical me cine mathematics or regulatory affairs law is not required to use the best practices described in this book embrace emerging ai trends and integrate your operations with cutting edge solutions enterprise ai in the cloud a practical guide to deploying end to end machine learning and chatgpt solutions is an indispensable resource for professionals and companies who want to bring new ai technologies like generative ai chatgpt and machine learning ml into their suite of cloud based solutions if you want to set up ai platforms in the cloud quickly and confidently and drive your business forward with the power of ai this book is the ultimate go to guide the author shows you how to start an enterprise wide ai transformation effort taking you all the way through to implementation with clearly defined processes numerous examples and hands on exercises you ll also discover best practices on optimizing cloud infrastructure for scalability and automation enterprise ai in the cloud helps you gain a solid understanding of ai first strategy adopt a comprehensive approach to implementing corporate ai systems in the cloud and at scale using an ai first strategy to drive innovation state of the art use cases learn from emerging ai ml use cases such as chatgpt vr ar blockchain metaverse hyper automation generative at transformer models keras tensorflow in the cloud and quantum machine learning platform scalability and mlops ml operations select the ideal cloud platform and adopt best practices on optimizing cloud infrastructure for scalability and automation aws azure google ml understand the machine learning lifecycle from framing problems to deploying models and beyond leveraging the full power of azure aws and google cloud platforms ai driven innovation excellence get practical advice on identifying potential use cases developing a winning ai strategy and portfolio and driving an innovation culture ethical and trustworthy ai mastery implement responsible ai by avoiding common risks while maintaining transparency and ethics scaling ai enterprise wide scale your ai implementation using strategic change management ai maturity models ai center of excellence and ai operating model whether you re a beginner or an experienced ai or mlops engineer business or technology leader or an ai student or enthusiast this comprehensive resource empowers you to confidently build and use ai models in production bridging the gap between proof of concept projects and real world ai deployments with over 300 review questions 50 hands on exercises templates and hundreds of best practice tips to guide you through every step of the way this book is a must read for anyone seeking to accelerate ai transformation across their enterprise the official isc 2 guide to the cissp issep cbk provides an inclusive analysis of all of the topics covered on the newly created cissp issep common body of knowledge the first fully comprehensive guide to the cissp issep cbk this book promotes understanding of the four issep domains information systems security engineering isse certifica movable type 5 [[[[[]]]] @ @ @ @ @ @ @ with a period of the contraction of the contraction osmall business to new heights thinking about starting a new business searching for new ways to run your small business better whether you re starting your own business from scratch or looking to grow an existing venture this easy to follow guide helps you reach your small business dreams covering everything from marketing and business planning to legal structures and building a positive online presence this updated edition of the bestselling small business for dummies is the essential guide no australian or new zealand small business owner should be without unfortunately nearly half of small businesses in australia and new zealand fail within their first year of operation but the good news is that with the right business acumen the odds don t have to be stacked against you and that s where this friendly guide helps inside you ll discover how to develop a blueprint for success with a winning business plan find your unique selling point and get it out to the masses deliver on your customers expectations secure high rankings on search engines to get your website seen recruit the best employees to build an unstoppable team and so much more includes dedicated chapters for retailers manufacturers and wholesalers covers the rules on superannuation pay rates and oh s shows you how to market your business more effectively guides you step by step through putting your business online squash issues before they arise pounce on opportunities the competition has missed and make your small business thrive with the help of small business for dummies in this essential guide meghan casey outlines a step by step approach for successful content strategy from planning and creating your content to delivering and managing it armed with this book you can confidently tackle difficult activities like explaining clearly to your boss or client what s wrong with their content getting the budget to do content work and aligning stakeholders on a common vision

having the content strategy toolkit at your side is like hiring your own personal consulting firm you get a complete array of instructions tools and templates for most challenges you ll face in this practical and relevant guide you ll learn how to identify problems with your content and persuade your bosses it s worth the time and resources to do it right assemble a stellar team for your content project prepare your organization for content transformation make sense of your business environment and understand your audience align stakeholders on business goals and user needs set a compass for your content and decide how to measure success create maintain and govern on strategy content you ll learn how to treat content like the strategic asset that it is quality content increases value poor quality content destroys value it s as simple as that meghan s book has specific practical and immediately actionable ideas that will help you increase the quality of your content gerry mcgovern ceo customer carewords this second edition goes deep into three integral topics for content leaders assembling cross disciplinary teams evaluating processes and building a content playbook if you re looking to build a new practice or retool an existing one this book will help you succeed natalie marie dunbar author from solo to scaled building a sustainable content strategy practice ideal for architects engineers or contractors seeking the leed building design construction bd c credential the book is a clearly organized study guide that includes sample quizzes throughout at the end of each section authored by an expert who teaches seminars on leed bd c to professionals this leed exam prep book stands out from its competitors in its engaging and stimulating approach material includes include drawings charts and diagrams to help the reader visually understand the concepts ensure success when starting your small business with this must have introductory guide have you always wanted to know what it takes to run a successful small business this easy to follow guide includes everything you need to know to get started turn your business idea into reality with handy information on all the basics from learning how to create a strong business plan to developing a solid online presence create your first business plan discover how to develop smart business strategies and build a roadmap for success learn the legal jargon protect your ideas and register your business properly market your business strategically establish who your key customers are research your rivals and create a killer marketing plan take the stress out of bookkeeping ensure all of your admin is covered from choosing accounting software to handling petty cash master online marketing explore different ways to reach customers with keyword optimisation and other online tools open the book and find advice about being your own boss secrets for matching sales goals to savvy marketing strategies guidelines for keeping your finances in shape a step by step guide to profit margins tips on using social media to promote your business learn to decide what type of small business is right for you put together a winning business plan understand your financial and legal obligations maximise your online presence here is the ideal guide for understanding and preparing for the leed ap o m exam written by an expert who is a leed consultant and partner at green education services a premier leed exam preparation provider guide to the leed ap operations maintenance o m exam engages readers by breaking down difficult concepts in sustainable design and engineering in a clearly organized straightforward manner that helps streamline the learning process covering the detailed concepts of the leed for existing buildings operations maintenance green building rating system this book is an all inclusive resource for was written for teachers who want to use powerpoint in the classroom to enhance your presentations teach your students how to use the application and create interactive educational projects when an it security configuration checklist e g hardening or lockdown guide is applied to a system in combination with trained system administrators and a sound and effective security program a substantial reduction in vulnerability exposure can be achieved this guide will assist personnel responsible for the administration and security of windows xp systems it contains information that can be used to secure local windows xp workstations mobile computers and telecommuter systems more effectively in a variety of environments including small office home office and managed enterprise environments the guidance should only be applied throughout an enterprise by trained and experienced system administrators illustrations due to renovations to edgar the new fifth edition of edgar filer handbook is more essential than ever all procedures to assemble validate and transmit filings to edgar are entirely new as the dos based edgarlink is replaced by the new edgar filing web site prepared by experts with an intimate working knowledge of the edgarlink system the handbook helps you stay current with the latest sec electronic reporting procedures it explains step by step how to prepare and submit documents for electronic filing precisely and efficiently updated to incorporate all the new and revised procedures through edgar and

edgarlink release 7 0 f you get hands on assistance to help you make sense of new edgarlink screen display formats used to locate files follow new procedures for assembly of modules and segments when mating a submission file file financial data schedules according to new year to year reporting requirements understand enhancements to the dialing script used when accessing edgar through edgarlink and much more more than 120 sample screens illustrate edgarlink documents formats tags and messages and easy to follow tables identify mandatory and optional tags used with each document this easy to follow guide is filled with practical approaches to help teachers transition towards a balanced literacy framework designed for both newer and veteran teachers alike this straightforward book offers simple techniques and concrete strategies to nurture reading and writing skills through shared guided independent reading and writing activities this resource gives teachers in depth lessons plans that take the guesswork out of what is needed in the language arts classroom to management portal and ibm sannav global view empower it administrators to be more efficient and productive by providing comprehensive visibility into the san environment these tools transform information about san behavior and performance into actionable insights allowing administrators to quickly identify isolate and correct problems before they impact the business in addition sannav management portal and sannav global view accelerate administrative tasks by simplifying workflows and automating redundant steps making it easier for organizations to realize their goal of an autonomous san this ibm redbooks publication introduces ibm sannav management portal and sannav global view and covers the installation customization operation and troubleshooting of the ibm sannay management portal this book is targeted at it and network administrators word processing used to be synonymous with microsoft word times have changed a lot over the years and today there are plenty of options on apple products there is notably pages a simple yet powerful word processing software that creates beautiful documents from reports and newsletters to posters and fliers if you are already familiar with microsoft word then you ll have no problem getting started because it shares many of the same features but there s still a lot of features to get to know if you want to get the most from the software if you want to create professional documents from your ipad then this book will show you how it also includes short exercises so you aren t just learning about the features you are getting hands on with them while screenshots come from the ipad pages works almost exactly the same for iphone so you ll have no problem using pages on any device that pages is installed on cwss certification will appeal to retail chains employing computer hardware and networking technicians planet3 wireless founder of the cwnp program reports that the home wi fi market is expected to grow to more than 20 billion by 2009 more than two billion wireless connectivity devices will ship in 2010 per the gartner group this was the first year that the european software process improvement conference eurospi had a separate research track with its own proceedings the eurospi conference is in its eleventh year and has become the main meeting place in europe for the software industry and academia to discuss software process improvement the conference deals with software process improvement in a broad sense investigating organizational issues as well as methods and tools for software process improvement euro spi is an initiative financed by a consortium of nordic research centers and user networks sintef delta and sttf asqf a german quality assurance association and iscn in ireland the coordinating network partner the research papers describe innovative and significant work in software process improvement which is relevant to the software industry the papers are readable for a scientific and industrial audience and support claims with appropriately described evidence or references to relevant literature thirty one papers were submitted in this year s research track and each paper was sent to three or four members of the program committee or additional reviewers papers were evaluated according to originality significance of the contribution quality of the written and graphical presentation research method applied and appropriateness of comparison to relevant research and literature almost 100 reviews were received and 18 papers were selected for presentation in the research

track giving a rejection rate of 42 many high quality submissions had to be rejected because of limited space in the conference program the selected papers cover a wide area in software process improvement from proving agile development methods techniques for software process improvement and knowledge management in software companies to effort estimation and global software development a guide to curriculum mapping synthesizes teaching learning and assessment research with an innovative inclusive and comprehensive approach to effective curriculum design that centers student learning and evidence informed continuous improvement a guide to curriculum mapping offers adaptable tools resources and templates that readers can customize to their own institutions and programs the authors offer ways to document synthesize integrate and visually represent how learning opportunities work together whether within courses across degree programs or throughout an entire college or university the authors have presented their integrated mapping approach to acclaim at conferences for close to a decade and have tested their use in programs large and small across the us beyond systematically applying them at their home institution the university of maryland baltimore county umbc this book enables educators whether faculty chairs deans administrators educational developers staff or assessment leaders concerned with student learning and success to think through the clarity organization and alignment of their programs for improving learning using learner centered research master the powerful virtualization tools in oracle vm set up and maintain a dynamic virtualization platform across your enterprise using the detailed information contained in this oracle press guide oracle vm implementation and administration guide contains key virtualization concepts practical instructions examples and best practices find out how to design oracle vm server farms build and deploy virtual machines handle provisioning and cloning and work with oracle vm manager monitoring tuning and security techniques are also covered in this comprehensive volume install configure and manage all oracle vm components plan size and set up oracle vm server farms and server pools control resources from oracle enterprise manager grid control oracle vm manager and oracle vm command line interface govern network drives and virtual storage using oracle vm tools create virtual machines manually or from oracle library templates convert existing virtual machines on other systems to oracle vm virtual machines generate virtual machine clones that run on multiple server pools maintain guest operating systems and software using oracle enterprise manager grid control s oracle vm management computational methods which involves the application of statistics and mathematical modeling structural bioinformatics enables the prediction and analysis of 3d structures of macromolecules while computer aided drug designing cadd assists scientists to design effective active molecules against diseases however the concepts in structural bioinformatics and cadd can be complex to understand for students and educated laymen this quick guideline is intended as a basic manual for beginner students and instructors involved in bioinformatics and computational chemistry courses readers will learn the basics of structural bioinformatics primary and secondary analysis and prediction structural visualization structural analysis and molecular docking therefore the book is a useful handbook for aspiring scholars who wish to learn the basic concepts in computational analysis of biomolecules the first book of the five volume community oral history toolkit sets the stage for an oral history project by placing community projects into a larger context of related fields and laying a sound theoretical foundation it introduces the field of oral history to newcomers with discussions of the historical process the evolution of oral history as a research methodology the nature of community and the nature of memory it also elaborates on best practices for community history projects and presents a detailed overview of the remaining volumes of the toolkit which cover planning management interviewing and after the interview processing and curation introduction to community oral history features a comprehensive glossary index bibliography and references as well as numerous sample forms that are needed throughout the process of conducting community oral history projects get the most from vista s security features and slam windows shot on vulnerabilities and threats discover how to plan effective blended instruction with purpose and intention with help from this definitive practical guide to lesson design a global pandemic hit our world and education has forever changed but have your instructional practices changed teachers must now leverage technology to provide students with high quality teaching and learning experiences that transcend a traditional classroom s walls this is a historic opportunity to abandon antiquated teaching practices and reimagine instruction in ways that boost learning outcomes and prepare students for living and working in the digital age this book offers guidance for creating and sustaining rigorous and engaging blended learning solutions

opening with lessons learned from the pandemic the book addresses impacts on lesson design and delivery student engagement assessment and teacher training and pd the following chapters build on and address these experiences with each chapter featuring strategies and examples of how to implement effective approaches to lesson design for blended and online instruction this book explores seven different blended learning models with strategies and suggestions for implementing each one provides detailed guidance for planning a blended learning curriculum from establishing a digital infrastructure to integrating students into a learning management system lms to mapping a course scope and sequence provides step by step design essentials for developing a pacing guide and creating effective blended and virtual lessons features downloadable templates checklists and guided professional learning tasks in every chapter to help design virtual and blended lessons includes strategies for implementing authentic student led assessments the book is sure to meet the needs of varying practitioners who are eager to learn about designing successful blended learning courses and understanding what makes each course work audience k 12 teachers and instructional designers faculty in higher education programs save up to 75 on yahoo hosting choose the right graphics include links and feedback forms and add wow you too can develop cool sites with yahoo sitebuilder and this handy easy to follow guide all the basics of good site design are here plus step by step directions for creating your site with text links pictures and animation once you re finished building your site cash in a special offer from yahoo for discounted hosting and share your work with the world discover how to create and publish a basic site in minutes use sitebuilder templates design a site that s easy to navigate avoid common mistakes amateurs make offer maps and searches on your site [[[[]]][[[]][[]][[]][[]][[]][[] checklists advice and how to features the virtual training guidebook teaches you how to design deliver and implement live online learning this book will help learning professionals transition to the online classroom by taking a holistic look at successful implementation including gaining organizational support selecting a platform designing classes selecting facilitators preparing participants global considerations and the logistics required for success learn how to prepare for a virtual training rollout create live online classes using a three step design process select the technology that is right for the organization select and prepare this book is designed to help administrators and web developers create custom applications with the content server it contains step by step instructions on how to create many different types of applications including simple business forms new web interfaces for existing services new skins and new functionality with custom java code it also contains detailed reference material for the inner workings of the content server you ll need this vital resource when creating custom stellent applications and you ll find this information only in this complete guide to stellent content server a revolutionary soups to nuts approach to network security from two of microsoft's leading security experts the time is right for a book that can show the millions of ordinary americans how to take advantage of the new explosion in financial information advice and products available on the internet the text starts by outlining the basic principles of a sound investment strategy and then proceeds to reveal services available online

# The Rational Guide to Microsoft Office Access 2007 Templates 2007

in this book microsoft program manager zac woodall shows developers and it pros how to use the new template architecture in access 2007 to deliver rich data centric tracking applications he explains what access templates are how they are used and how to create them his discussion of template design and customization includes details that every template designer should know such as design guidelines best practices and advice for overcoming technical hurdles advanced topics include personalization designing for sharepoint template security enterprise deployment and a detailed breakdown of the template accdt file format in only 256 pages this book helps the reader to design access 2007 templates build enterprise templates for access 2007 implement secure access 2007 templates this book comes with a bonus chapter customizing the field templates task pane and five bonus sample templates which readers can use in their own projects access add in access ribbon xml contacts modified table creator and template maker these valuable bonus materials are available as a web site download

# Absolute Beginner's Guide to WordPerfect X3 2006-01-27

update to the most popular wordperfect book on the market whether you just bought a computer that has wordperfect installed or you need to learn it for use at the office absolute beginner s guide to wordperfect x3 will have you up and running with the latest version of wordperfect in no time endorsed by corel the makers of wordperfect this is the best beginning level guide available it is organized in an easy to follow progressive format teaching you the most common features so that you can easily navigate the program and build complex documents

### Absolute Beginner's Guide to WordPerfect 11 2004

whether you re new to wordperfect or upgrading from a previous version absolute beginner s guide to wordperfect 11 teaches you what you need to know to get right to work this fun to read and easy to understand book starts with the basics helping you build a foundation of knowledge so that you can be confident and comfortable using the software in no time you ll be able to produce letters invoices spreadsheets presentations and much more bonus chapters also provide coverage of quattro pro

### **Starting a Yahoo! Business For Dummies 2006-03-20**

turn browsers into buyers boost traffic and more build your store from scratch or make the one you have more profitable his online business has been paying his mortgage for years now rob snell is sharing his yahoo store secrets for planning building and managing an online store that delivers the goods here s how to profit from keywords handle credit card payments find out what s hot in other stores maximize your marketing efforts and much more discover how to use the yahoo store editor and manager plan effective store navigation use better images to sell more products build successful advertising strategies generate more traffic from search engines

#### **Small Business For Dummies 2012-08-13**

secure your business success with this best selling guide thinking about starting a new business searching for ways to run your small business better this essential reference covers everything any australian or new zealand small business needs to know including vital topics such as business planning and franchising budgeting and gst marketing and online sales find out what works for you decide whether to start from scratch buy an existing business or purchase a franchise build a business plan develop a blueprint for business success with a winning business plan develop a marketing strategy find your unique selling point build your brand and set sales goals understand the importance of customer service deliver beyond expectations listen to customers and transform complaints into sales ramp up your management skills understand your legal obligations as an employer recruit the best

employees and build a great team succeed online develop a website secure high rankings on the search engines and build online sales keep your business profitable understand profit loss reports manage profit margins and set budgets

# Improving EIA practice: Best Practice Guide for publishing primary biodiversity data 2009-01-05

this book describes the authors standard or best practices used in writing regul ed clinical documents for the drug and biologics industry the fundamental premise of this book is that the end documents submitted to a health authority is dep dent on the beginning the planning and strategy that go into organizing written documentation each regulatory document inherently exists within a constellation of related documents this book attempts to show the relationships between and among these documents and suggests strategies for organizing and writing these documents to maximize ef ciency while developing clear and concise text at all times and irrespective of applicable laws and guidelines good communication skills and a sense of balance are essential to adequately accurately and clearly describe a product s characteristics at no time should the reader perceive these suggestions to be the only viable solution to writing regulatory documents nor should the reader expect that these suggestions guarantee product success the audience for this book is the novice medical writer or those who would like to explore or enhance regulatory writing skills we assume the reader will have a basic understanding of written communication but little experience in applying this skill to the task of regulatory writing extensive knowledge of science clinical me cine mathematics or regulatory affairs law is not required to use the best practices described in this book

### <u>Targeted Regulatory Writing Techniques: Clinical</u> <u>Documents for Drugs and Biologics</u> 2023-12-20

embrace emerging ai trends and integrate your operations with cutting edge solutions enterprise at in the cloud a practical guide to deploying end to end machine learning and chatgpt solutions is an indispensable resource for professionals and companies who want to bring new ai technologies like generative ai chatgpt and machine learning ml into their suite of cloud based solutions if you want to set up ai platforms in the cloud quickly and confidently and drive your business forward with the power of ai this book is the ultimate go to guide the author shows you how to start an enterprise wide ai transformation effort taking you all the way through to implementation with clearly defined processes numerous examples and hands on exercises you ll also discover best practices on optimizing cloud infrastructure for scalability and automation enterprise ai in the cloud helps you gain a solid understanding of ai first strategy adopt a comprehensive approach to implementing corporate ai systems in the cloud and at scale using an ai first strategy to drive innovation state of the art use cases learn from emerging ai ml use cases such as chatgpt vr ar blockchain metaverse hyper automation generative ai transformer models keras tensorflow in the cloud and quantum machine learning platform scalability and mlops ml operations select the ideal cloud platform and adopt best practices on optimizing cloud infrastructure for scalability and automation aws azure google ml understand the machine learning lifecycle from framing problems to deploying models and beyond leveraging the full power of azure aws and google cloud platforms ai driven innovation excellence get practical advice on identifying potential use cases developing a winning ai strategy and portfolio and driving an innovation culture ethical and trustworthy ai mastery implement responsible ai by avoiding common risks while maintaining transparency and ethics scaling ai enterprise wide scale your ai implementation using strategic change management ai maturity models ai center of excellence and ai operating model whether you re a beginner or an experienced ai or mlops engineer business or technology leader or an ai student or enthusiast this comprehensive resource empowers you to confidently build and use ai models in production bridging the gap between proof of concept projects and real world ai deployments with over 300 review questions 50 hands on exercises templates and hundreds of best practice tips to guide you through every step of the way this book is a must read for anyone seeking to accelerate ai transformation across their enterprise

#### Enterprise AI in the Cloud 2005-09-29

the official isc 2 guide to the cissp issep cbk provides an inclusive analysis of all of the topics covered on the newly created cissp issep common body of knowledge the first fully comprehensive guide to the cissp issep cbk this book promotes understanding of the four issep domains information systems security engineering isse certifica

### Official (ISC)2® Guide to the CISSP®-ISSEP® CBK® 2010-03

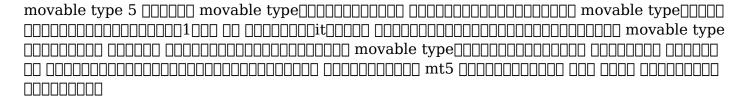

### 

take your small business to new heights thinking about starting a new business searching for new ways to run your small business better whether you re starting your own business from scratch or looking to grow an existing venture this easy to follow guide helps you reach your small business dreams covering everything from marketing and business planning to legal structures and building a positive online presence this updated edition of the bestselling small business for dummies is the essential guide no australian or new zealand small business owner should be without unfortunately nearly half of small businesses in australia and new zealand fail within their first year of operation but the good news is that with the right business acumen the odds don t have to be stacked against you and that s where this friendly guide helps inside you ll discover how to develop a blueprint for success with a winning business plan find your unique selling point and get it out to the masses deliver on your customers expectations secure high rankings on search engines to get your website seen recruit the best employees to build an unstoppable team and so much more includes dedicated chapters for retailers manufacturers and wholesalers covers the rules on superannuation pay rates and oh s shows you how to market your business more effectively guides you step by step through putting your business online squash issues before they arise pounce on opportunities the competition has missed and make your small business thrive with the help of small business for dummies

### Small Business For Dummies - Australia & New Zealand 2023-05-11

in this essential guide meghan casey outlines a step by step approach for successful content strategy from planning and creating your content to delivering and managing it armed with this book you can confidently tackle difficult activities like explaining clearly to your boss or client what s wrong with their content getting the budget to do content work and aligning stakeholders on a common vision having the content strategy toolkit at your side is like hiring your own personal consulting firm you get a complete array of instructions tools and templates for most challenges you ll face in this practical and relevant guide you ll learn how to identify problems with your content and persuade your bosses it s worth the time and resources to do it right assemble a stellar team for your content project prepare your organization for content transformation make sense of your business environment and understand your audience align stakeholders on business goals and user needs set a compass for your content and decide how to measure success create maintain and govern on strategy content you ll learn how to treat content like the strategic asset that it is quality content increases value poor quality content destroys value it s as simple as that meghan s book has specific practical and immediately actionable ideas that will help you increase the quality of your content gerry mcgovern ceo customer carewords this second edition goes deep into three integral topics for content leaders assembling cross disciplinary teams evaluating processes and building a content playbook if you re looking to build a new practice or retool an existing one this book will help you succeed natalie marie dunbar author from solo to scaled building a sustainable content strategy practice

### The Content Strategy Toolkit 2010-12-07

ideal for architects engineers or contractors seeking the leed building design construction bd c credential the book is a clearly organized study guide that includes sample quizzes throughout at the end of each section authored by an expert who teaches seminars on leed bd c to professionals this leed exam prep book stands out from its competitors in its engaging and stimulating approach material includes include drawings charts and diagrams to help the reader visually understand the concepts

# Guide to the LEED AP Building Design and Construction (BD&C) Exam 2012-11-15

ensure success when starting your small business with this must have introductory guide have you always wanted to know what it takes to run a successful small business this easy to follow guide includes everything you need to know to get started turn your business idea into reality with handy information on all the basics from learning how to create a strong business plan to developing a solid online presence create your first business plan discover how to develop smart business strategies and build a roadmap for success learn the legal jargon protect your ideas and register your business properly market your business strategically establish who your key customers are research your rivals and create a killer marketing plan take the stress out of bookkeeping ensure all of your admin is covered from choosing accounting software to handling petty cash master online marketing explore different ways to reach customers with keyword optimisation and other online tools open the book and find advice about being your own boss secrets for matching sales goals to savvy marketing strategies guidelines for keeping your finances in shape a step by step guide to profit margins tips on using social media to promote your business learn to decide what type of small business is right for you put together a winning business plan understand your financial and legal obligations maximise your online presence

### <u>Getting Started in Small Business For Dummies -</u> Australia and New Zealand 2011-08-24

here is the ideal guide for understanding and preparing for the leed ap o m exam written by an expert who is a leed consultant and partner at green education services a premier leed exam preparation provider guide to the leed ap operations maintenance o m exam engages readers by breaking down difficult concepts in sustainable design and engineering in a clearly organized straightforward manner that helps streamline the learning process covering the detailed concepts of the leed for existing buildings operations maintenance green building rating system this book is an all inclusive resource for achieving successful results on the leed ap o m exam

### Guide to the LEED AP Operations and Maintenance (O+M) Exam 2020-09-29

### 

this was written for teachers who want to use powerpoint in the classroom to enhance your presentations teach your students how to use the application and create interactive educational projects

#### PowerPoint for Teachers 2009-08

when an it security configuration checklist e g hardening or lockdown guide is applied to a system in combination with trained system administrators and a sound and effective security program a substantial reduction in vulnerability exposure can be achieved this guide will assist personnel responsible for the administration and security of windows xp systems it

contains information that can be used to secure local windows xp workstations mobile computers and telecommuter systems more effectively in a variety of environments including small office home office and managed enterprise environments the guidance should only be applied throughout an enterprise by trained and experienced system administrators illustrations

# Guide to Securing Microsoft Windows XP Systems for IT Professionals: A NIST Security Configuration Checklist 2001

due to renovations to edgar the new fifth edition of edgar filer handbook is more essential than ever all procedures to assemble validate and transmit filings to edgar are entirely new as the dos based edgarlink is replaced by the new edgar filing web site prepared by experts with an intimate working knowledge of the edgarlink system the handbook helps you stay current with the latest sec electronic reporting procedures it explains step by step how to prepare and submit documents for electronic filing precisely and efficiently updated to incorporate all the new and revised procedures through edgar and edgarlink release 7 0 f you get hands on assistance to help you make sense of new edgarlink screen display formats used to locate files follow new procedures for assembly of modules and segments when mating a submission file file financial data schedules according to new year to year reporting requirements understand enhancements to the dialing script used when accessing edgar through edgarlink and much more more than 120 sample screens illustrate edgarlink documents formats tags and messages and easy to follow tables identify mandatory and optional tags used with each document

### EDGAR Filer Handbook 2017-03-01

this easy to follow guide is filled with practical approaches to help teachers transition towards a balanced literacy framework designed for both newer and veteran teachers alike this straightforward book offers simple techniques and concrete strategies to nurture reading and writing skills through shared guided independent reading and writing activities this resource gives teachers in depth lessons plans that take the guesswork out of what is needed in the language arts classroom to implement the balanced literacy approach

### Strategies for Effective Balanced Literacy 2015-04-16

### \_\_\_\_\_**2023-01-05**

ibm sannav management portal and ibm sannav global view empower it administrators to be more efficient and productive by providing comprehensive visibility into the san environment these tools transform information about san behavior and performance into actionable insights allowing administrators to quickly identify isolate and correct problems before they impact the business in addition sannav management portal and sannav global view accelerate administrative tasks by simplifying workflows and automating redundant steps making it easier for organizations to realize their goal of an autonomous san this ibm redbooks publication introduces ibm sannav management portal and sannav global view and covers the installation customization operation and troubleshooting of the ibm sannav management portal this book is targeted at it and network administrators

### IBM SANnav Management Portal v2.2.X Implementation Guide 2015-11-24

word processing used to be synonymous with microsoft word times have changed a lot over the years and today there are plenty of options on apple products there is notably pages a simple yet powerful word processing software that creates beautiful documents from reports and newsletters to posters and fliers if you are already familiar with microsoft word then you ll have no problem getting started because it shares many of the same features but there s still a lot of features to get to know if you want to get the most from the software if you want to create professional documents from your ipad then this book will show you how it also includes short exercises so you aren t just learning about the features you are getting hands on with them while screenshots come from the ipad pages works almost exactly the same for iphone so you ll have no problem using pages on any device that pages is installed on

### The Complete Beginners Guide to Pages for the iPhone and iPad 2009-12-06

cwss certification will appeal to retail chains employing computer hardware and networking technicians planet3 wireless founder of the cwnp program reports that the home wi fi market is expected to grow to more than 20 billion by 2009 more than two billion wireless connectivity devices will ship in 2010 per the gartner group

### CWTS Certified Wireless Technology Specialist Study Guide (Exam PW0-070) 2005-01-11

this was the first year that the european software process improvement conference eurospi had a separate research track with its own proceedings the eurospi conference is in its eleventh year and has become the main meeting place in europe for the software industry and academia to discuss software process improvement the conference deals with software process improvement in a broad sense investigating organizational issues as well as methods and tools for software process improvement euro spi is an initiative financed by a consortium of nordic research centers and user networks sintef delta and sttf asqf a german quality assurance association and iscn in ireland the coordinating network partner the research papers describe innovative and significant work in software process improvement which is relevant to the software industry the papers are readable for a scientific and industrial audience and support claims with appropriately described evidence or references to relevant literature thirty one papers were submitted in this year s research track and each paper was sent to three or four members of the program committee or additional reviewers papers were evaluated according to originality significance of the contribution quality of the written and graphical presentation research method applied and appropriateness of comparison to relevant research and literature almost 100 reviews were received and 18 papers were selected for presentation in the research track giving a rejection rate of 42 many high quality submissions had to be rejected because of limited space in the conference program the selected papers cover a wide area in software process improvement from proving agile development methods techniques for software process improvement and knowledge management in software companies to effort estimation and global software development

### Software Process Improvement 2023-10-25

a guide to curriculum mapping synthesizes teaching learning and assessment research with an innovative inclusive and comprehensive approach to effective curriculum design that centers student learning and evidence informed continuous improvement a guide to curriculum mapping offers adaptable tools resources and templates that readers can customize to their own institutions and programs the authors offer ways to document synthesize integrate and visually represent how learning opportunities work together whether within courses across degree programs or throughout an entire college or university the authors have presented their integrated mapping approach to acclaim at conferences for close to a decade and have tested their use in programs large and small across the us beyond systematically applying them at their home institution the university of maryland baltimore county umbc this book enables educators whether faculty chairs deans administrators

educational developers staff or assessment leaders concerned with student learning and success to think through the clarity organization and alignment of their programs for improving learning using learner centered research

### A Guide to Curriculum Mapping 2011-07-13

master the powerful virtualization tools in oracle vm set up and maintain a dynamic virtualization platform across your enterprise using the detailed information contained in this oracle press guide oracle vm implementation and administration guide contains key virtualization concepts practical instructions examples and best practices find out how to design oracle vm server farms build and deploy virtual machines handle provisioning and cloning and work with oracle vm manager monitoring tuning and security techniques are also covered in this comprehensive volume install configure and manage all oracle vm components plan size and set up oracle vm server farms and server pools control resources from oracle enterprise manager grid control oracle vm manager and oracle vm command line interface govern network drives and virtual storage using oracle vm tools create virtual machines manually or from oracle library templates convert existing virtual machines on other systems to oracle vm virtual machines generate virtual machine clones that run on multiple server pools maintain guest operating systems and software using oracle enterprise manager grid control s oracle vm management pack

### Oracle VM Implementation and Administration Guide 2013-04-22

### **\_\_\_\_\_\_ WordPress\_\_\_\_\_\_ 2018-02-16**

bioinformatics allows researchers to answer biological questions with advanced computational methods which involves the application of statistics and mathematical modeling structural bioinformatics enables the prediction and analysis of 3d structures of macromolecules while computer aided drug designing cadd assists scientists to design effective active molecules against diseases however the concepts in structural bioinformatics and cadd can be complex to understand for students and educated laymen this quick guideline is intended as a basic manual for beginner students and instructors involved in bioinformatics and computational chemistry courses readers will learn the basics of structural bioinformatics primary and secondary analysis and prediction structural visualization structural analysis and molecular docking therefore the book is a useful handbook for aspiring scholars who wish to learn the basic concepts in computational analysis of biomolecules

### Quick Guideline for Computational Drug Design 2016-06-16

the first book of the five volume community oral history toolkit sets the stage for an oral history project by placing community projects into a larger context of related fields and laying a sound theoretical foundation it introduces the field of oral history to newcomers with discussions of the historical process the evolution of oral history as a research methodology the nature of community and the nature of memory it also elaborates on best practices for community history projects and presents a detailed overview of the remaining volumes of the toolkit which cover planning management interviewing and after the interview processing and curation introduction to community oral history features a comprehensive glossary index bibliography and references as well as numerous sample forms that are needed throughout the process of conducting community oral history projects

### **Introduction to Community Oral History 2007-11-12**

get the most from vista s security features and slam windows shot on vulnerabilities and threats

### Windows Vista Security For Dummies 2022-08-12

discover how to plan effective blended instruction with purpose and intention with help from this definitive practical guide to lesson design a global pandemic hit our world and education has forever changed but have your instructional practices changed teachers must now leverage technology to provide students with high quality teaching and learning experiences that transcend a traditional classroom s walls this is a historic opportunity to abandon antiquated teaching practices and reimagine instruction in ways that boost learning outcomes and prepare students for living and working in the digital age this book offers guidance for creating and sustaining rigorous and engaging blended learning solutions opening with lessons learned from the pandemic the book addresses impacts on lesson design and delivery student engagement assessment and teacher training and pd the following chapters build on and address these experiences with each chapter featuring strategies and examples of how to implement effective approaches to lesson design for blended and online instruction this book explores seven different blended learning models with strategies and suggestions for implementing each one provides detailed guidance for planning a blended learning curriculum from establishing a digital infrastructure to integrating students into a learning management system lms to mapping a course scope and sequence provides step by step design essentials for developing a pacing guide and creating effective blended and virtual lessons features downloadable templates checklists and guided professional learning tasks in every chapter to help design virtual and blended lessons includes strategies for implementing authentic student led assessments the book is sure to meet the needs of varying practitioners who are eager to learn about designing successful blended learning courses and understanding what makes each course work audience k 12 teachers and instructional designers faculty in higher education programs

#### The Boundless Classroom 2005-09-19

save up to 75 on yahoo hosting choose the right graphics include links and feedback forms and add wow you too can develop cool sites with yahoo sitebuilder and this handy easy to follow guide all the basics of good site design are here plus step by step directions for creating your site with text links pictures and animation once you re finished building your site cash in a special offer from yahoo for discounted hosting and share your work with the world discover how to create and publish a basic site in minutes use sitebuilder templates design a site that s easy to navigate avoid common mistakes amateurs make offer maps and searches on your site

#### Yahoo! SiteBuilder For Dummies 2023-07-26

### 

packed with checklists advice and how to features the virtual training guidebook teaches you how to design deliver and implement live online learning this book will help learning professionals transition to the online classroom by taking a holistic look at successful implementation including gaining organizational support selecting a platform designing classes selecting facilitators preparing participants global considerations and the logistics required for success learn how to prepare for a virtual training rollout create live online classes using a three step design process select the technology that is right for the organization select and prepare facilitators who can effectively engage participants

### The Virtual Training Guidebook 2013-03-28

|  |  |  |    |     |            |     |     |  |  |     |  | □v  | ve. | b[ |  |  |    |    |  |  |   |  |  |    |  |  |
|--|--|--|----|-----|------------|-----|-----|--|--|-----|--|-----|-----|----|--|--|----|----|--|--|---|--|--|----|--|--|
|  |  |  | □w | eb  | ) <u> </u> |     |     |  |  |     |  |     |     |    |  |  |    |    |  |  |   |  |  |    |  |  |
|  |  |  |    |     |            |     |     |  |  |     |  |     |     |    |  |  | ]W | eb |  |  |   |  |  |    |  |  |
|  |  |  | CO | nte | ent        | s [ | ] [ |  |  |     |  | ] [ |     |    |  |  |    |    |  |  |   |  |  |    |  |  |
|  |  |  |    |     |            |     |     |  |  |     |  |     |     |    |  |  |    |    |  |  |   |  |  |    |  |  |
|  |  |  |    |     |            |     |     |  |  | ] [ |  |     |     |    |  |  |    |    |  |  |   |  |  | ][ |  |  |
|  |  |  |    |     |            |     |     |  |  |     |  |     |     |    |  |  |    |    |  |  |   |  |  |    |  |  |
|  |  |  |    |     |            |     |     |  |  |     |  |     |     |    |  |  |    |    |  |  | ] |  |  |    |  |  |

### 00000Web000000000000Web000000 2014-03-28

### 

this book is designed to help administrators and web developers create custom applications with the content server it contains step by step instructions on how to create many different types of applications including simple business forms new web interfaces for existing services new skins and new functionality with custom java code it also contains detailed reference material for the inner workings of the content server you ll need this vital resource when creating custom stellent applications and you ll find this information only in this complete guide to stellent content server

# The Definitive Guide to Stellent Content Server Development 2005

a revolutionary soups to nuts approach to network security from two of microsoft s leading security experts

### Windows Server 2003 Security 1996

the time is right for a book that can show the millions of ordinary americans how to take advantage of the new explosion in financial information advice and products available on the internet the text starts by outlining the basic principles of a sound investment strategy and then proceeds to reveal services available online

### The America Online Money Guide

- ap government notes 12th edition Full PDF
- the haunting of gabriel ashe dan poblocki Copy
- the flight of silvers daniel price (Read Only)
- stem cells research paper (PDF)
- kerala syllabus 8th standard question papers .pdf
- comcast remote code guide [PDF]
- algebra 1 chapter 9 practice 6 answers (2023)
- family feud questions and answers list (2023)
- high school biology pacing guide (PDF)
- business studies grade 10 question papers exam Full PDF
- zumdahl chemistry 8th edition free [PDF]
- nrp answers 6th edition (PDF)
- contemporary linguistic analysis [PDF]
- campbell biology 8th edition test bank free download (Download Only)
- mockingjay chapter questions (Read Only)
- information technology guiz guestions and answers 2013 (Download Only)
- hanes ford expedition manual [PDF]
- eclipse web tools guide (Read Only)
- downtown design guidelines racine wisconsin (Read Only)
- pogil activities for ap biology answers pages (PDF)